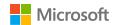

# Introducing Reflect Emotion Board

Create space for emotions in your classroom - literally!

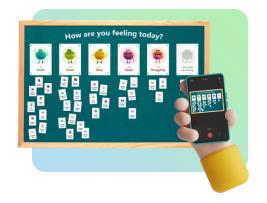

The Emotion Board is a Social-Emotional Learning (SEL) activity your students will love. It is a physical board that adapts Reflect for classrooms with young students or without student devices.

Once the board is set up, students can share how they feel during a lesson, every morning, or at the end of each day by placing their card in the emotional category they relate to. When students are done, capture their responses using the Reflect app on your mobile device to collect responses and gain valuable insights into their well-being.

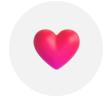

Affordable

A ready-to-use kit that you can print at school

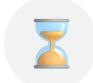

Time saver

One-time setup for simple daily use

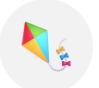

Device free

Only an educator device is required

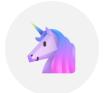

Accessible

For younger users and those with disabilities

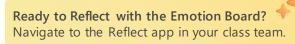

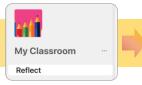

Reflect emotion board

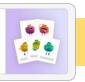

#### Building an Emotion Board made easy: simple and creative ideas for every classroom

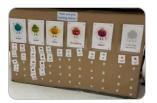

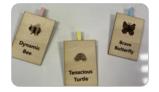

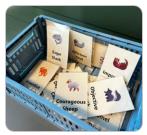

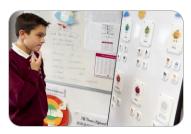

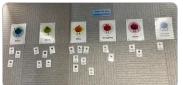

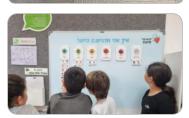

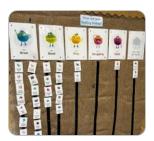

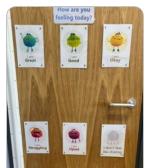

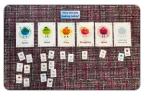

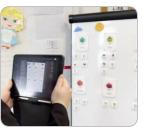

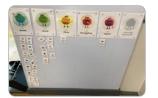

## Get started with the Emotion Board

Available in English for:

Reflect in Microsoft Teams

Reflect web (coming soon)

#### One-time setup

#### Build an emotion board in your classroom

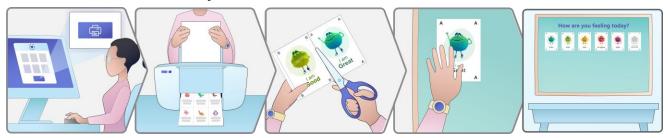

Download the board kit from Reflect app

Print the emotion and animal pages

Cut the cards along the marked lines

Arrange the emotion cards on a board or wall

The emotion board is all set up

## Assign a card to each of your students

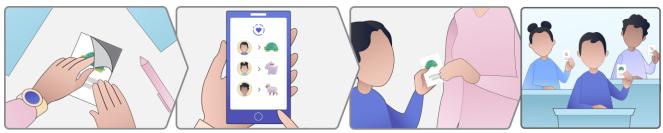

Prepare the animal cards by using Velcro, magnets, etc..

Review and assign the animal images to your students

Hand an animal card to each student

Your students are ready to share their emotions

#### Ongoing use

#### Students share their emotions

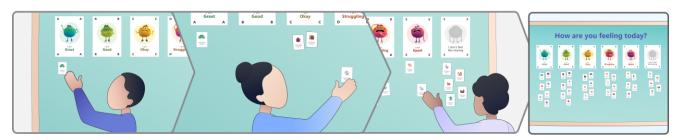

Have students place their assigned cards on the board to reflect how they feel

The emotion board is ready to be scanned

## Scan the board with your device to gain insights

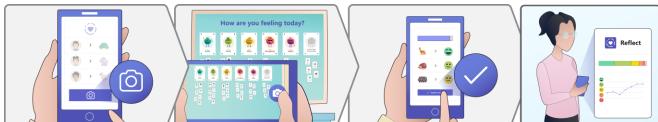

Navigate to Reflect app in your device to collect responses

Capture a clear picture of the board, ensure card visibility

Confirm the scanning results

Explore trends and gain insights